# <span id="page-0-0"></span>Programação Concorrente e Paralela

Multithreading na camada de aplicação

Noemi Rodriguez

2016

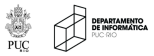

つくへ

Noemi Rodriguez Programação Concorrente e Paralela

- particionamento
- · comunicação
- · aglomeração
- mapeamento

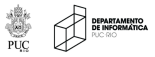

メス 国家

∍ -b  $290$ 

- **•** particionamento
- comunicação
- o aglomeração
- **•** mapeamento

• frequentemente resulta em parte um tanto artficial ou complicada do código de aplicação científica

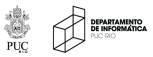

### qual seu papel em arquiteturas de memória compartilhada?

- threads de SO geram sobrecarga
- o comunicação e compartilhamento de caches geram custos
- **...** tipicamente não é eficiente termos um número de threads de SO muito maior que o número de núcleos disponíveis!

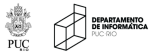

### para tarefas descritas por dados

- o distribuição de trabalho sob demanda
	- · cada thread repetidamente busca dados para trabalhar

- $\bullet$  e se cada tarefa demanda código diferente?
- e e se tarefas podem ter longa duração mas não tanta demanda de CPU?

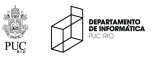

- · implementado em nível usuário (bibliotecas ou aplicação)
- muitas threads leves executadas por poucas threads de SO
	- um pouco como nossas threads que buscam dados quando livres...

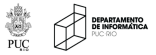

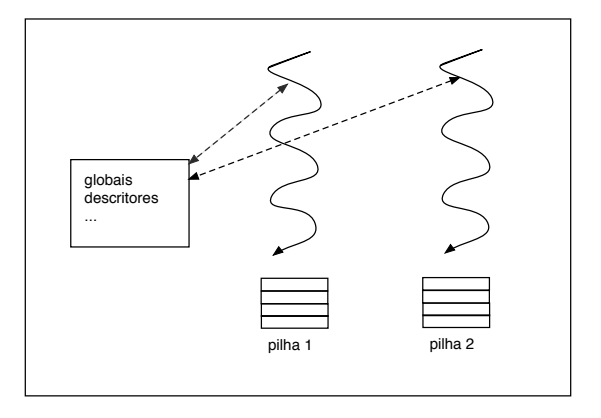

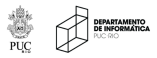

 $290$ 

 $\leftarrow$   $\Box$   $\rightarrow$ 

K 御 ⊁ (K 重 ) (K

目

**D** Ξ

# Threads de sistema operacional

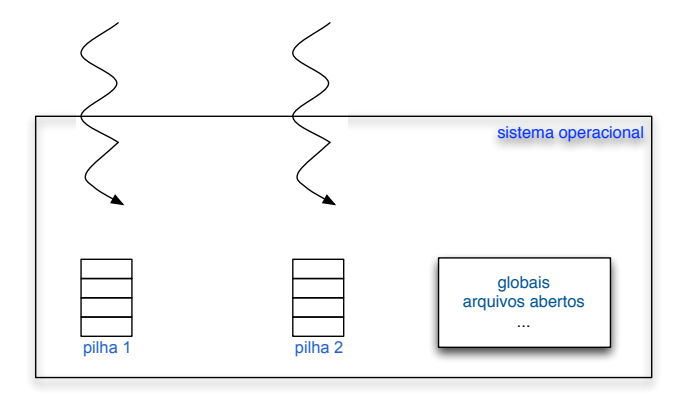

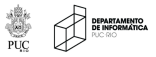

つくへ

御とす者とす

э **In** 

 $\leftarrow$ 

 $\sim$ a.

# Threads de nível de aplicação

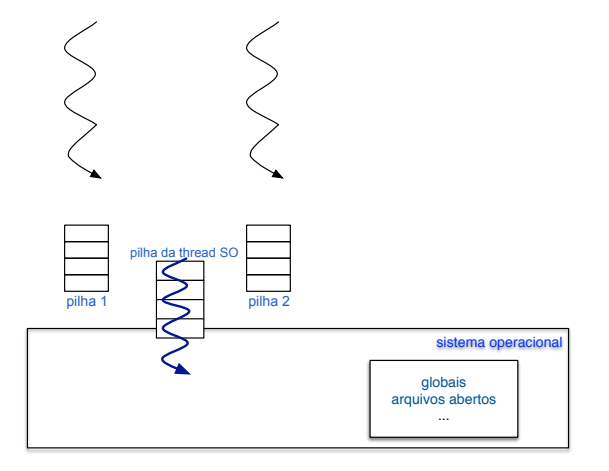

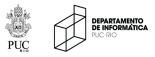

つくへ

おす 重 おす

경기

4 0 8

同 a.

- o controle transferido entre linhas de execução de uma mesma aplicação
- tipicamente: multithreading cooperativo

### ausência de preempção

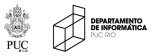

# Transferência de Controle

- como ambiente pode prover suporte para cooperação?
- uma maneira bastante tradicional é através de *corotinas*  $\bullet$ 
	- · simétricas
	- $\bullet$  assimétricas

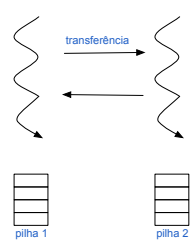

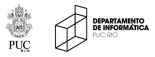

### modelos

### simétricas: transferência sempre tem destinatário explicito **o** transfer

- assimétricas: hierarquia
	- yield
	- **o** resume

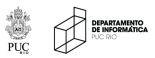

 $290$ 

 $\leftarrow$ 

母 トマミ ト

∍

# Corotinas simétricas: Modula-2

```
MODULE M;
   CONST
    WKSIZE = 512:
   VAR
     wkspA, wkspB : ARRAY [1..WKSIZE] OF BYTE;
    main, cA, cB : ADDRESS;
    x : ADDRESS; (* a shared context variable *)
   PROCEDURE A; PROCEDURE B;
   BEGIN BEGIN
     LOOP LOOP
      ... ...
      TRANSFER(x, x); TRANSFER(x, x);
     END; END;
   END A: END B:
 BEGIN (* M *)(* create two processes out of procedure A and B *)
   NEWPROCESS( A, ADR(wkspA), WKSIZE, cA );
   NEWPROCESS( B, ADR(wkspB), WKSIZE, cB );
   x := cB:
   TRANSFER(main,cA);
                                        A \oplus A \rightarrow A \oplus A \rightarrow A \oplus AQQEND M;
```
icoro\_transfer:

```
push %ebp
mov %esp, %ebp
mov 8(%ebp), %ecx # obtem o descritor da corotina ativa
mov 12(%ebp), %edx # obtem o descritor da corotina a (re)ativar
mov 16(%ebp), %eax # valor para a corotina
push %ebx # salva os registradores da corotina ativa
push %edi * %eax, %ecx e %edx n\tilde{A}fo precisam ser salvos!
push %esi
push %ebp
call transfer # coloca o endereço (%eip) do ponto de retorno
```
/\* ponto de retorno quando o controle voltar \*/

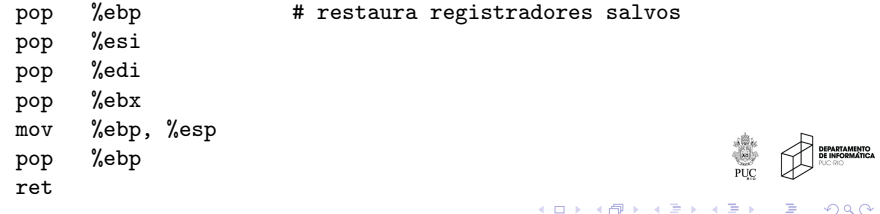

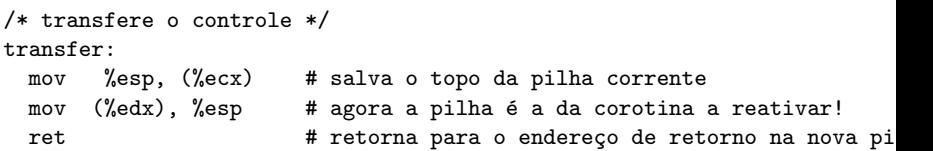

● se LP não tem alguma construção apropriada, precisamos ir ao nível da linguagem de máquina.

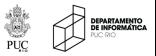

つへへ

# Corotinas assimétricas: Lua

```
function ping ()
  for i = 1,10 do
    print ("ping", i)
    coroutine.yield()
  end
  print("fim")
end
```

```
co = coroutine.create (ping)
while coroutine.resume(co) do
  print("pong")
end
```
 $200$ 

医尿管的

#### Usos

- **o** iteradores
- **o** filtros
- · multithreading não preemptivo

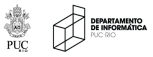

 $290$ 

 $\leftarrow$ 

 $\triangleright$   $\rightarrow$   $\equiv$ 

∍ D.

### Escalonamento cooperativo

```
function create_task(f) -- cria uma tarefa
  local co = coroutine.create(f)table.insert(tasks, co)
end
function dispatcher() -- escalonador de tarefas
  local i = 1while true do
    if tasks[i] == nil then
      if tasks[1] == nil then break end
      i=1end
    local status = coroutine.resume(tasks[i])
    if status==false then
      print ("acabou uma tarefa")
      table.remove(tasks, i)
    else
      i = i + 1end
  end
  print ("acabaram as tarefas")
end
                                           → 何 ▶ → 三 ▶
```
 $QQ$ 

## Escalonamento cooperativo

```
tasks = \{\}...
function ping ()
  i = 0for i = 1, 10 do
     print ("ping --", i)
     i = i+1coroutine.yield()
  end
end
function pong ()
  i = 0for i = 1, 10 do
     print ("pong --", i)
     i = i+1coroutine.yield()
  end
end
create_task (ping)
create_task (pong)
dispatcher()
```
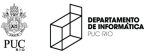

Э×

つくへ

4 17 18

す イヨ メ ヨ メ

- o pontos de possíveis entrelaçamento ficam explícitos no código
- o por outro lado, necessidade de transferência explícita

· tipicamente transferência é encapsulada em chamada a biblioteca

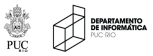

- o sobrecarga de criação de threads é muito menor que de threads de SO
- dificuldades com condições de corrida também menores
- **·** porém... todo o processamento é feito em uma thread de SO

#### **e** e em máquinas multiCPU?

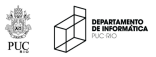

# Escalonamento com múltiplas threads de SO

• modelos n para m: n threads de SO e m  $(>>> n)$  de aplicação

escalabilidade

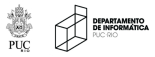

母→ ∢ 手

 $QQ$ 

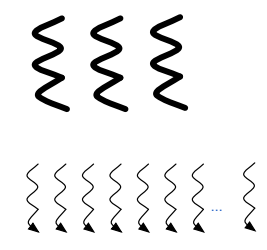

- biblioteca em C cria threads de sistema operacional
- o cada thread continuamente busca tarefas Lua para execução

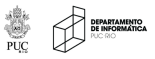

### LuaProc — loop de threads trabalhadoras

```
/* main worker loop */
while ( TRUE ) {
  pthread_mutex_lock( &mutex_sched );
  ...
  /* remove lua process from the ready queue */
  lp = list_remove( &ready_lp_list );
  pthread_mutex_unlock( &mutex_sched );
  /* execute the lua code specified in the lua process struct */
  procstat = luaproc_resume( luaproc_get_state( lp ), NULL,
                             luaproc_get_numargs( lp ));
  ...
  /* has the lua process sucessfully finished its execution? */
  ...
  /* has the lua process yielded? */
  else if ( procstat == LUA_YIELD ) {
    /* yield attempting to send a message */
    if ( luaproc_get_status( lp ) == LUAPROC_STATUS_BLOCKED_SEND ) {
        ...
    }
    /* yield attempting to receive a message */
    else if ( luaproc get status( lp ) == LUAPROC STATUS BLOCKED RECV ) {
        ...
    }
    /* yield on explicit coroutine.yield call */
    else {
      ...
    }
  }
```
メロメ メ母メ メミメ メミメ

### LuaProc — loop de threads trabalhadoras

```
/* main worker loop */
  ...
  /* has the lua process yielded? */
  else if ( procstat == LUA_YIELD ) {
    /* yield attempting to send a message */
    if ( luaproc get status( lp ) == LUAPROC STATUS BLOCKED SEND ) {
      luaproc_queue_sender( lp ): /* queue lua process on channel */...
    }
    /* yield attempting to receive a message */
    else if ( luaproc\_get\_status( 1p ) = LUAPROC\_STATUS\_BLOCKED\_RECV ) {
      luaproc queue receiver( lp ): /* queue lua process on channel */
      ...
    }
    /* yield on explicit coroutine.yield call */
    else {
      /* re-insert the job at the end of the ready process queue */
      pthread mutex lock( &mutex sched ):
      list_insert( &ready_lp_list, lp );
      pthread_mutex_unlock( &mutex_sched );
   }
  }
```
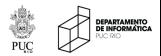

つくへ

イロト イ母 トイヨ トイ

# Misturando C e Lua – LuaProc

```
static int luaproc_send( lua_State *L ) {
  ...
  chan = channel_locked_get( chname );
  /* remove first lua process, if any, from channel's receive list */
  dstlp = list_remove( &chan->recv );
  if ( dstlp != NULL ) { /* found a receiver? *//* try to move values between lua states' stacks */
    ...
    sched_queue_proc( dstlp );
    /* unlock channel access */
    }
  }
  else {
    self = luaproc\_getself( L );if ( self != NULL ) {
      self->status = LUAPROC_STATUS_BLOCKED_SEND;
      self ->chan = chan; }
    /* yield. channel will be unlocked by the scheduler */
    return lua_yield( L, lua_gettop( L ));
  }
                                                     \langle \oplus \rangle \rightarrow \langle \oplus \rangleQQ}
```
 $\xi \xi \xi$  $\xi \xi \xi \xi \xi \xi \xi \xi$ 

- **·** facilidade Lua: criação de estados independentes
	- · cada estado tem seu próprio conjunto de variáveis globais
- o tarefas Lua são criadas cada uma em um estado independente
- · tarefas só se comunicam por troca de mensagens

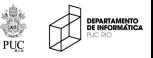

つへへ

- yield encapsulados em envios e recebimentos e em IO
- modelo: C/Lua/C (embedding/extending)

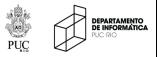

つへへ

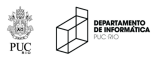

つくへ

a.

Ð

d → → ミ →

≣

 $\rightarrow$ 

```
public class MatrixTask {
 1
      static ExecutorService exec = Executors.newCachedThreadPool();
 \overline{\phantom{a}}\overline{3}\ddotsc4
       static Matrix add(Matrix a, Matrix b) throws ExecutionException {
        int n = a.getDim():5
        Matrix c = new Matrix(n):
 6
 \overline{7}Future<?> future = exec.submit(new AddTask(a, b, c)):
 8
        future.get();
         return c:
 q
1011
      static class AddTask implements Runnable {
12Matrix a. b. c:
        public AddTask(Matrix myA, Matrix myB, Matrix myC) {
13
           a = myA; b = myB; c = myC;
14
15
```
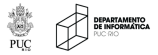

つくへ

 $\equiv$   $\rightarrow$ 

イロト イ母 トイヨ トイ

### Executores em Java — pools de threads

```
static class AddTask implements Runnable {
11
12Matrix a. b. c:
        public AddTask(Matrix myA, Matrix myB, Matrix myC) {
13
          a = myA; b = myB; c = myC;14
15
16
         public void run()17try {
            int n = a.getDim():18
19
            if (n == 1) {
20
              c.set(0, 0, a.get(0,0) + b.get(0,0));21
            \} else
              Matrix[] aa = a.split(), bb = b.split(), cc = c.split();
22
              Future<?>\lceil \rceil \lceil future = (Future<?>\lceil \rceil \lceil \rceil) new Future [2] [2];
23
24for (int i = 0; i < 2; i++)25
                for (int i = 0; i < 2; i++)26
                  future[i][j] =
                    exec.submit(new AddTask(aa[i][j], bb[i][j], cc[i][j]));
27
              for (int i = 0; i < 2; i++)28
29
                for (int j = 0; j < 2; j++)future[i][i].get();
30
3132} catch (Exception ex) {
33
            ex.printStackTrace();
34
35
36
37۰
```
Figure 16.4 The MatrixTask class: parallel matrix addition.

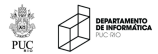

つくへ

Э×

イロト イ母ト イヨト イ

**•** Barbara Liskov; Liuba Shrira (1988). Promises: Linguistic Support for Efficient Asynchronous Procedure Calls in Distributed Systems. Proceedings of the SIGPLAN '88 Conference on Programming Language Design and Implementation; Atlanta, Georgia, United States, pp. 260¿267. Also published in ACM SIGPLAN Notices, Volume 23, Issue 7, July 1988.

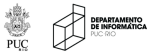

# Futuros em ProActive

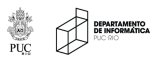

つくへ

Noemi Rodriguez Programação Concorrente e Paralela

 $\leftarrow$ 

Þ a メメ者  $\,$ 目り ∍

к

- como implementar a fila?
	- LuaProc: fila única com locks
	- o outras propostas: filas individuais e workstealing

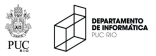

```
public class WorkStealingThread {
      DEQueue<sup>[]</sup> queue;
 \overline{2}Ŕ
      int me:
      Random random:
 \overline{a}public WorkStealingThread(DEOueuell myOueue) {
 5
        queue = myQueue;6
 \overline{7}random = new Random():
 8
 q
      public void run() {
        int me = ThreadID.get():
1011Runnable task = queue[mel.popBottom():
        while (true) {
12while (task != null)13task.run();
14
             task = queue[mel.popBottom():
15
16
17while (task == null) {
18
             Thread.yield();
19
             int victim = random.nextInt(queue.length):
             if (!queue[victim].isEmpty()) {
20
21task = queue[\text{victim}], popTop();
22
23
24
25
26
```
· uso de técnicas lock-free para otimizar acessos

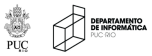

 $\Omega$ 

Э×

イロト イ母ト イヨト イ

Noemi Rodriguez Programação Concorrente e Paralela

# Work stealing - filas com retirada nas duas "pontas"

```
public class BDEQueue {
      Runnable<sup>[]</sup> tasks:
 2
      volatile int bottom;
 3
 4
      AtomicStampedReference<Integer> top;
      public BDEQueue(int capacity) {
 5
        tasks = new Runnable[capacity]:6
 \overline{7}top = new AtomicStampedReference<Integer>(0, 0);
8
        bottom = 0:9
      public void pushBottom(Runnable r){
10
        tasks[bottom] = r:
11bottom++;
1213
      // called by thieves to determine whether to try to steal
14
      boolean isEmpty() {
15
        return (top.getReference() < bottom);16
1718
19
```
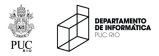

つくへ

**K 母 ▶ → 手** 

# <span id="page-36-0"></span>Work stealing - filas com retirada nas duas "pontas"

```
public Runnable popTop() {
 1
        int[] stamp = new int[1];
 \overline{2}3
        int oldTop = top.get(stamp), newTop = oldTop + 1;
 4
        int oldStamp = stamp[0], newStamp = oldStamp + 1:
 5
        if (bottom \le oldTop)
 6
          return null:
 \overline{7}Runnable r = tasks [oldTop]:
        if (top.compareAndSet(oldTop. newTop. oldStamp. newStamp))
 8
 9
          return r:
10
        return null:
11
12public Runnable popBottom() {
13
        if (bottom == 0)return null:
14
15
        bottom--16
        Runnable r = tasks [bottom]:
        int[] stamp = new int[1];
17
        int oldTop = top.get(stamp), newTop = 0;
18
        int oldStamp = stamp[0], newStamp = oldStamp + 1;
19
20
        if (bottom > oldTop)
          return r:
21
        if (bottom == oldTop) {
22
23
          bottom = 0:24
          if (top.compareAndSet(oldTop, newTop, oldStamp, newStamp))
25
            return r:
26
27
        top.set(newTop.newStamp);
28
        return null:
29
```